### **ESCUELA SUPERIOR POLITÉCNICA DEL LITORAL Facultad de Ingeniería Mecánica y Ciencias de la Producción**

Segunda Evaluación del Segundo Parcial- Segundo Termino 2012-2013- de Electrónica

NOMBRE:……………………**SOLUCION……………**………………….Matricula#:……00000000000…. Profesor: M.Sc. Eduardo Mendieta R………………………………………….…Fecha: 31 de Enero del 2013

# **Primer Tema: (10 puntos)**

Calcule el voltaje regulado de salida del circuito.

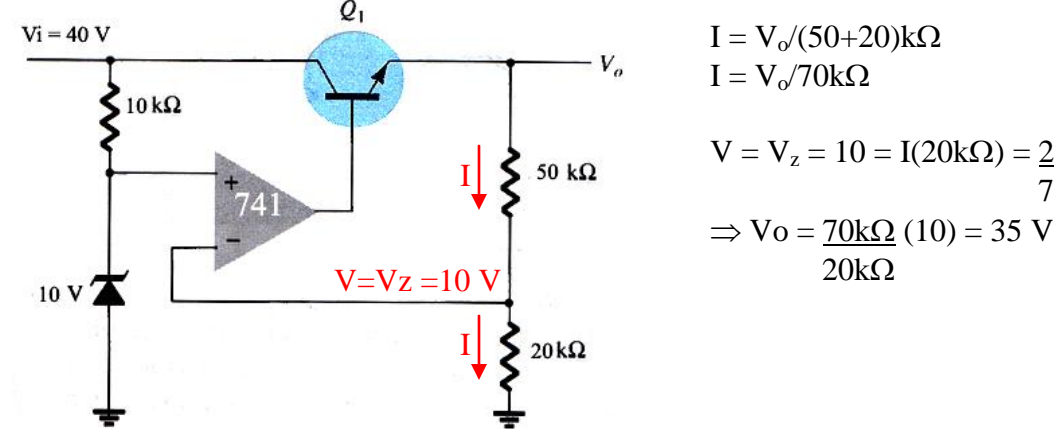

$$
V = V_z = 10 = I(20k\Omega) = \frac{20k\Omega}{70k\Omega} V_o
$$

$$
\Rightarrow V_o = \frac{70k\Omega}{20k\Omega} (10) = 35 V
$$

## **Segundo Tema: (15 puntos)**

Un Timer 555 es alimentado con voltaje de + 5 Vdc para operación astable. Si se desea obtener un voltaje de salida Vo delimitado en el ciclo de operación mostrado, determine (a) los valores de R<sub>1</sub> y R<sub>2</sub> si C= 80 nF, (b) el Duty Cicle de operación.

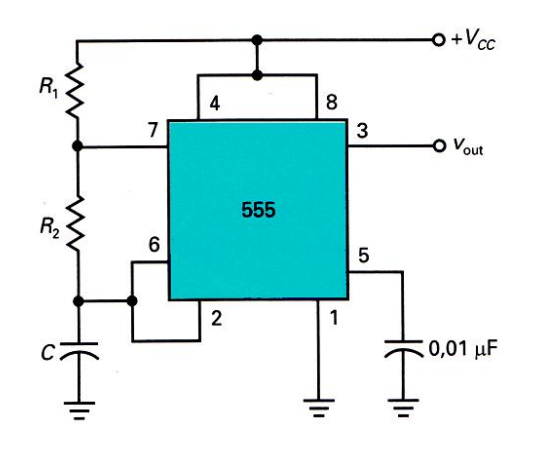

a)  $T_{\text{alto}} = 0.693$   $(R_1 + R_2)C = 1.05 \times 10^{-3}$  s  $T_{\text{bajo}} = 0.693R_2C = (1.575 - 1.05)x10^{-3}$  s  $\Rightarrow R_2 = 0.525 \times 10^{-3} / (0.693 \times 80 \times 10^{-9}) = 9.47 \text{ k}\Omega$  $\Rightarrow$  R<sub>1</sub> = 1.05x10<sup>-3</sup>/(0.693x80x10<sup>-9</sup>) - R<sub>2</sub> = 9.47 kΩ

b) D = 
$$
\frac{T_{\text{carga}}}{T} = \frac{1.05 \times 10^{-3}}{1.575 \times 10^{-3}} = 0.667
$$

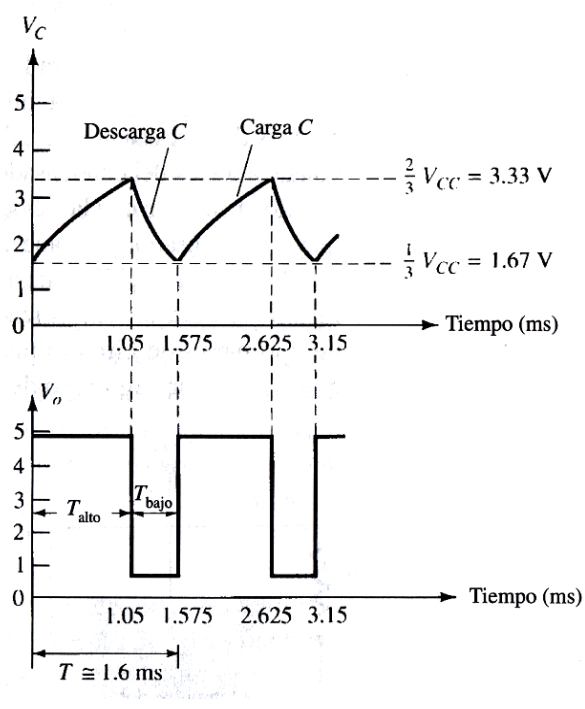

### **Tercer Tema: (15 puntos)**

Para el circuito mostrado, determine el voltaje de salida *V*o.

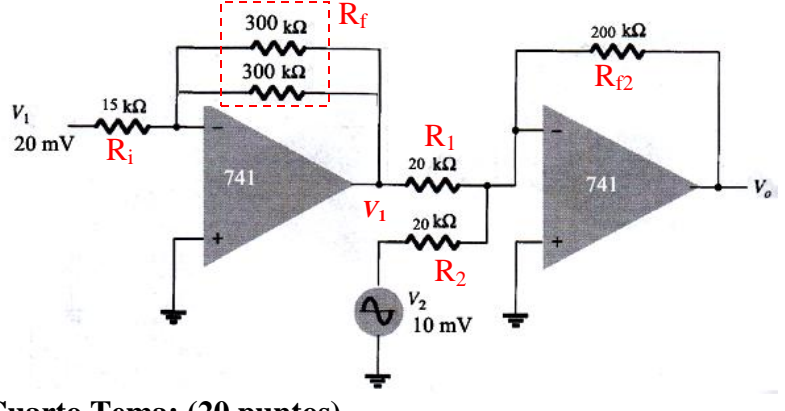

$$
V_1 = -\frac{R_f}{R_i} V_i = -\frac{150k\Omega}{15k\Omega} (20x10^{-3}) = -0.2 V
$$
  
\n
$$
V_0 = -\frac{(R_{f2} V_2 - R_{f2} V_1)}{R_2} =
$$
  
\n
$$
V_0 = -\frac{200k\Omega}{20k\Omega} (10x10^{-3}) - \frac{200k\Omega}{20k\Omega} (-0.2)]
$$
  
\n
$$
V_0 = 1.9 V
$$

### **Cuarto Tema: (20 puntos)**

Un sistema de control de velocidad por voltaje para motor dc, está basado en una computadora personal y un convertidor digital-analógico de 4 bits. A B C D, donde A es el bit menos significativo y D el bit más significativo. Se ha diseñado el CDA de tal manera que para el caso del bit menos significativo en alto, el voltaje de salida del IC741 es -0.625 Vdc y corresponde a una velocidad de giro del motor de 20 rpm. Si por cado paso secuencial ascendente del código de salida del computador, el voltaje se incrementa negativamente en -0.625 Vdc, determine los valores de voltaje de salida y el código binario correspondientes para que la velocidad del motor sea:

a) 120 rpm b) 240 rpm

c) ¿Cuántos bits se necesitarían para alcanzar 1500 rpm?

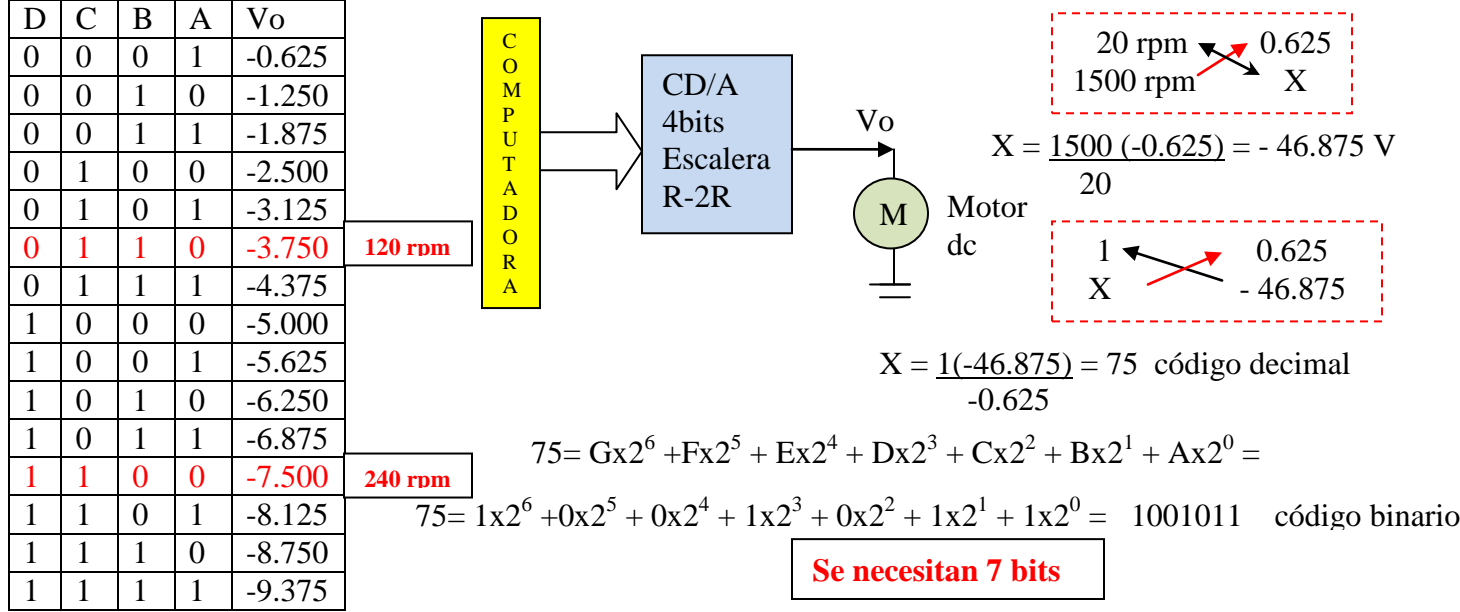

d) Diseñe un circuito simple con SCR que permita habilitar el motor con pulsos de disparo.

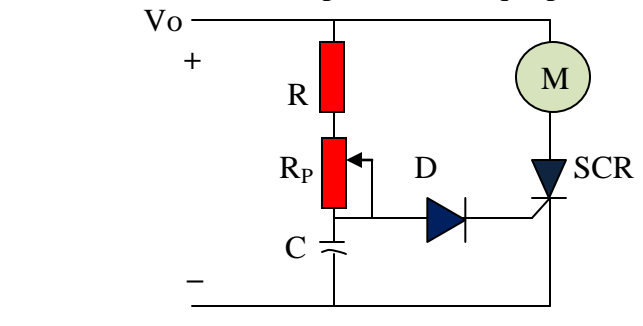